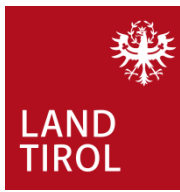

# Benutzerstruktur **ESIS**+

## ANLEGEN VON EREIGNISSEN mit Journalberechtigung

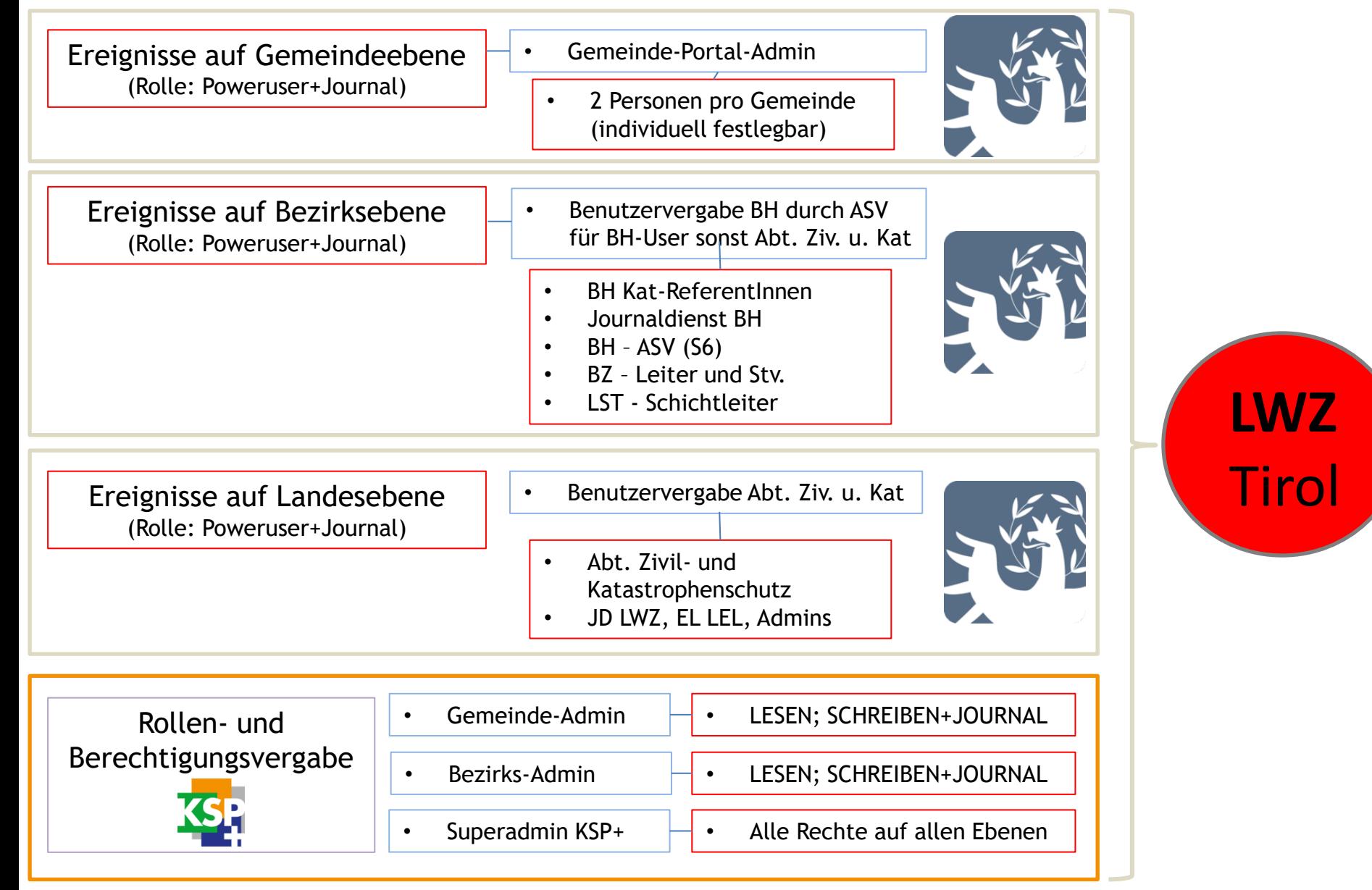

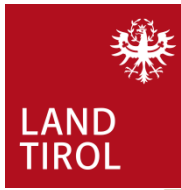

ANLEGEN VON EREIGNISSEN auf der Ebene "GEMEINDE"

Ereignisse auf Gemeindeebene (Rolle: Poweruser+Journal)

- Gemeinde-Portal-Admin
- 2 Personen pro Gemeinde (individuell festlegbar)

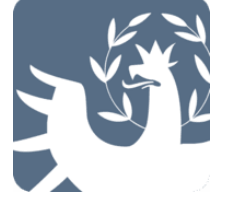

- Der **Gemeinde-Portal-Admin** vergibt **2 Benutzern** in der GEL die Berechtigung (Poweruser+Journal), mit welcher Ereignisse angelegt werden dürfen. Dieser User kann auf Ebene der jeweiligen Gemeinde auch jederzeit die Ereignisse umbenennen, Bezeichnungen ändern, Ereignisse anderen Gemeinden zugänglich machen und Ereignisse auf der jeweiligen Gemeindebene archivieren.
- Die **Landeswarnzentrale Tirol** kann die von einem Ereignis betroffene Gemeinde jederzeit beim Anlegen eines Ereignisses unterstützen.
- **Grundsatz:** jeder User der bereits einen Portal Tirol Zugang hat, wird über das Portal Tirol für ESIS+ berechtigt. Bei Unklarheiten ist mit der Abt. Zivil- und Katastrophenschutz Kontakt aufzunehmen.
- Der **KSP+ Gemeinde-Admin** kann über KSP+ die Berechtigungen "Lesen und Schreiben+Journal" an externe Personen, die über keinen Portal Tirol Zugang verfügen, vergeben (Erdbauunternehmer, usw.)

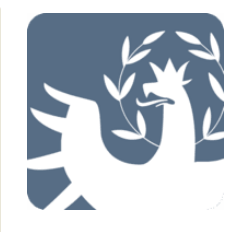

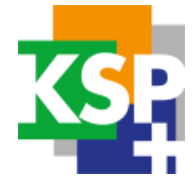

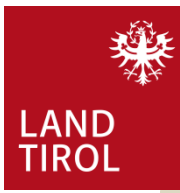

## ANLEGEN VON EREIGNISSEN auf der Ebene "BEZIRK"

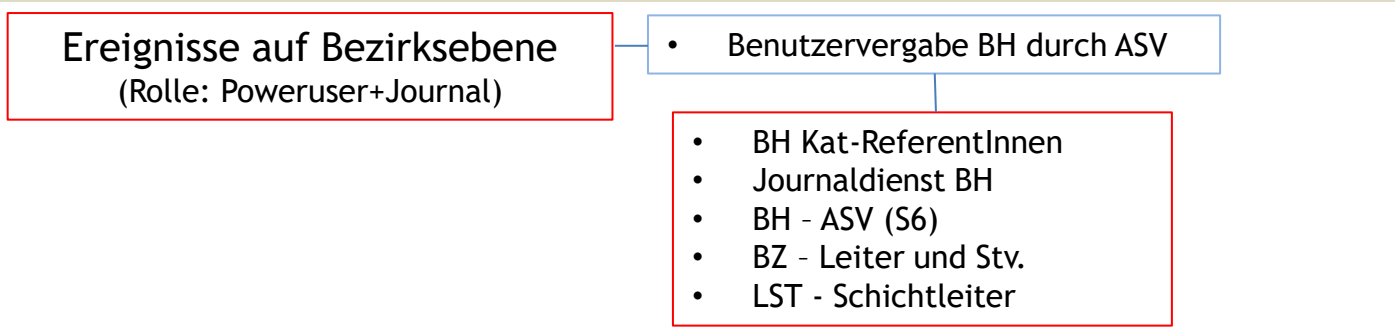

- Der ASV der Bezirkshauptmannschaft vergibt "Poweruser+Journal" an folgenden Personenkreis:
	- **BH Kat-Referent**
	- **Journaldienstbeamte der BH**
	- **BH-ASV (ev. S6)**
- Die Abt. Zivil- und Katastrophenschutz vergibt og. Rechte an:
	- den **Leiter sowie den stellvertretenden Leiter der Bezirkszentrale (BZ)**
	- die **SchichtleiterInnen der Leitstelle Tirol GmbH (LST)**

Oben genannte User können im jeweiligen Bezirk/Gemeinde, Ereignisse anlegen, umbenennen, Bezeichnungen ändern, Ereignisse anderen Bezirken oder Gemeinden zugänglich machen, Ereignisse auf Gemeindebene zu einem Bezirksereignis zusammenführen und Ereignisse auf der jeweiligen Bezirks- und Gemeindebene archivieren. Das Zusammenführen von Ereignissen hat in Absprache mit der jeweiligen BEL zu erfolgen und wird in der Regel nur von der behördlichen Einsatzleitung durchgeführt.

• Die **Landeswarnzentrale Tirol** kann den von einem Ereignis betroffenen Bezirk jederzeit beim Anlegen eines Ereignisses unterstützen.

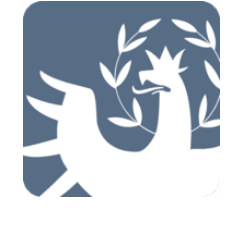

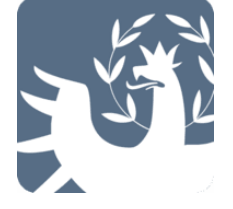

• Der KSP+ Bezirks-Admin kann über KSP+ die Berechtigungen "Lesen und Schreiben+Journal" an externe Personen, die über keinen Portal Tirol Zugang verfügen, vergeben.

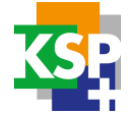

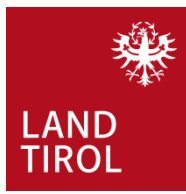

# Benutzerstruktur **ESIS**+

## ANLEGEN VON EREIGNISSEN auf der Ebene "LAND"

Ereignisse auf Landesebene (Rolle: Poweruser+Journal)

- Benutzervergabe Abt. Ziv. u. Kat
- Abt. Zivil- und Katastrophenschutz • Journaldienst LWZ

- Die **Abt. Zivil- und Katastrophenschutz ist zentrale Stelle** für die Benutzervergaben und Anfragen auf **Ebene der Gemeinden, Bezirke und auf Landesebene.**
- Das Anlegen von **Ereignissen auf Landesebene erfolgt von den ESIS+ Administratoren** sowie der Landeswarnzentrale.
- Die **Abt. Zivil- und Katastrophenschutz berechtigt sämtliche Hilfs- und Rettungsorganisationen sowie die Exekutive.**
- **Grundsatz:** jene User die wie bisher über das Portal Tirol auf ESIS zugegriffen haben, wird das Zugriffsrecht auf ESIS+ wiederum über das Portal Tirol eingeräumt. Hat der betreffende User bereits einen Zugang auf eine Anwendung im Portal Tirol Zugang so wird im auch der Zugang für ESIS+ im Portal Tirol gewährt. Dies gilt für alle Ebenen (Gemeinde, Bezirk, Land)
- **Der Power-User-Land** kann Ereignisse auf allen Ebenen anlegen, umbenennen, Bezeichnungen ändern, Ereignisse anderen Bezirken oder Gemeinden zugänglich machen, Ereignisse auf Gemeindebene zu einem Bezirksereignis oder zu einem Landesereignis zusammenführen und Ereignisse auf der jeweiligen Bezirks-, Gemeinde sowie Landesebene archivieren. Das Zusammenführen von Ereignissen hat auf Bezirksebene in Absprache mit der jeweiligen BEL zu erfolgen und wird in der Regel nur von der örtlichen Bezirkseinsatzleitung durchgeführt.
- Der **KSP+ Superadmin** kann über KSP+ uneingeschränkt , sämtliche Berechtigungsebenen für ESIS+ vergeben.

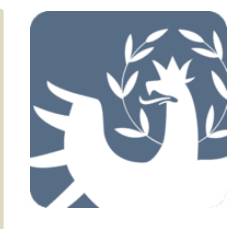

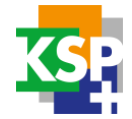

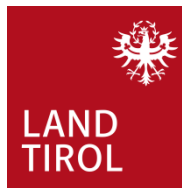

## RECHTE UND ROLLENVERGABE ZUSAMMENFASSUNG

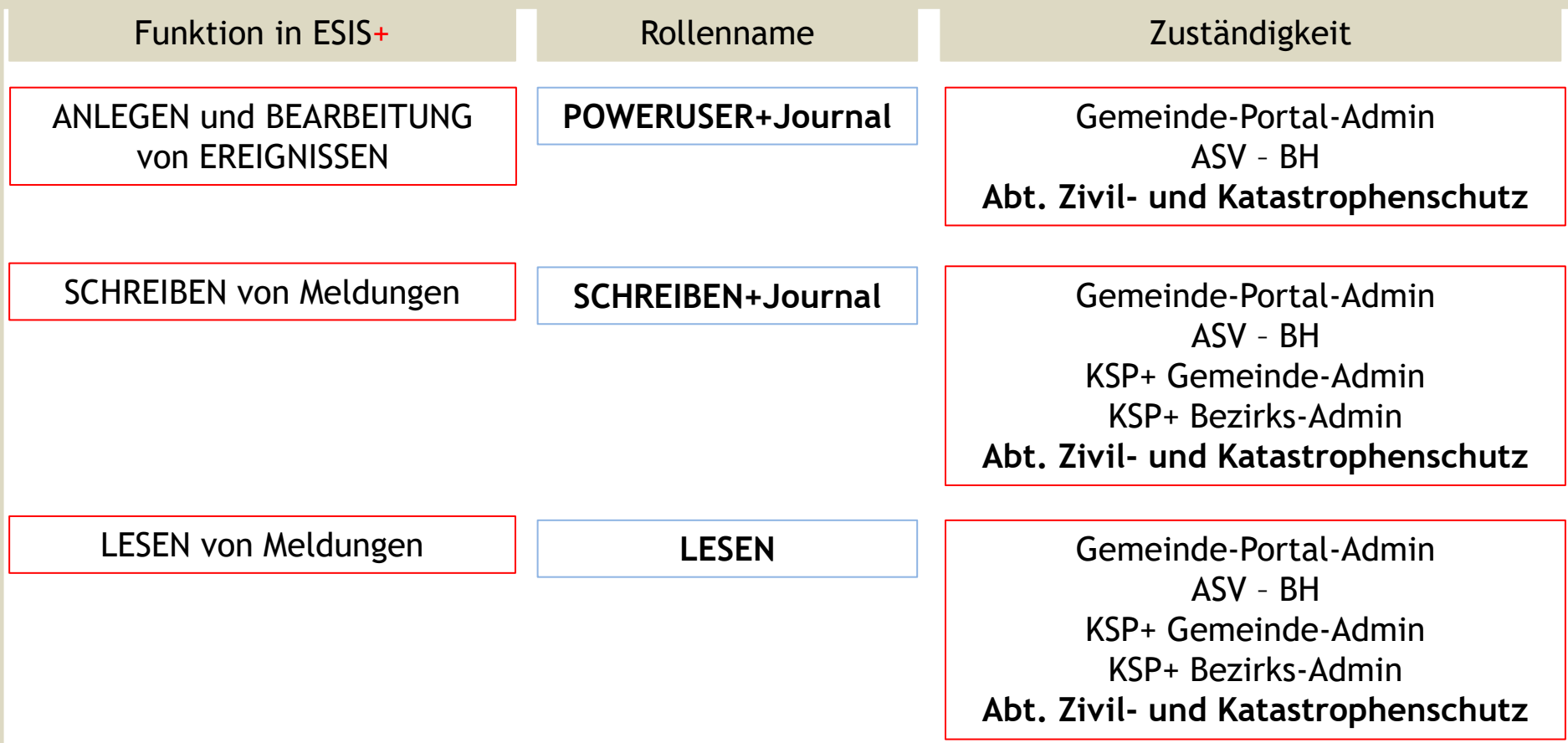

Die jeweiligen Administratoren können auf ihrer und der darunter liegenden behördlichen Ebene Zugänge zu ESIS+ einrichten (Gemeinde-Portal-Admin für GemeindemitarbeiterInnen, ASV-BH für BH-MitarbeiterInnen usw.).

**Die Abt. Zivil- und Katastrophenschutz berechtigt sämtliche Hilfs- und Rettungsorganisationen sowie die Exekutive auf allen Ebenen und ist zentraler Ansprechpartner bei Fragen zur Benutzervergabe für ESIS+.**

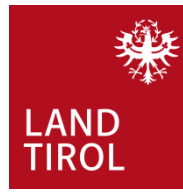

# Kurzanleitung Rechtevergabe **ESIS**+

BenutzerInnen für ESIS+ auf Gemeindebene

Der **Gemeinde-Portal-Admin** vergibt dem jeweiligen Gemeindebediensteten das ESIS+ Recht in der TGN-User-Verwaltung (Portal Tirol).

Recht: **ESIS PowerPlusJournal 2 Mitglieder** der GEL zum "Anlegen und Ändern von Ereignissen, Verfassen von Meldungen".

Recht: **ESIS SchreibenPlusJournal** Für alle übrigen Mitglieder der GEL zum "Schreiben" von Meldungen mit Journalnutzung.

Recht: **ESIS Lesen** Ausschließliches Recht zum "Lesen" von Meldungen.

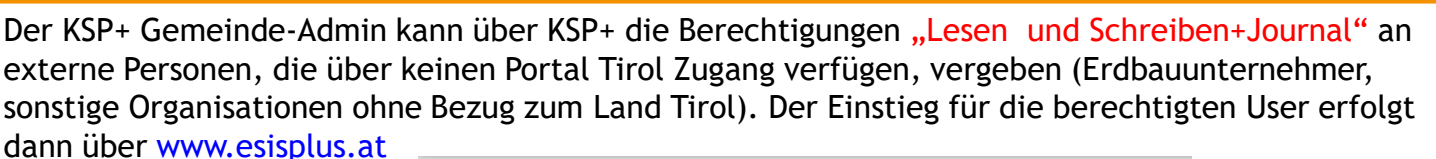

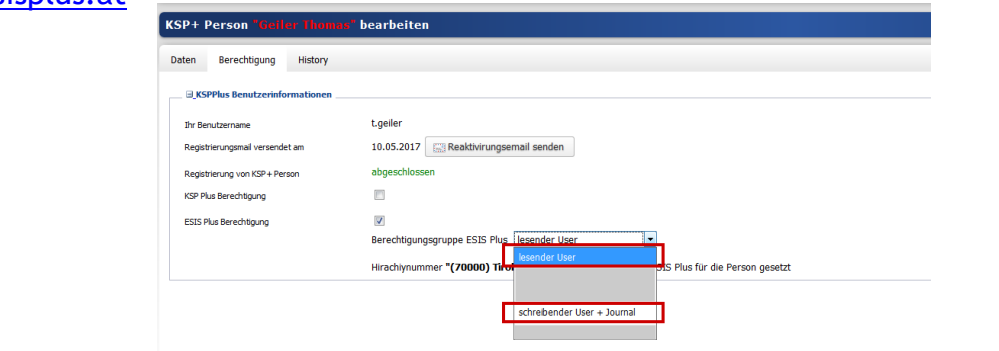

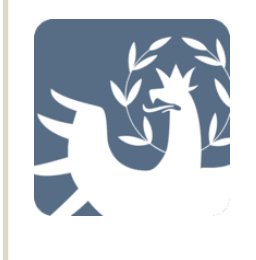

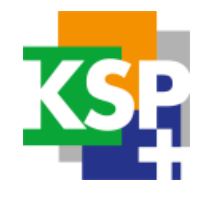

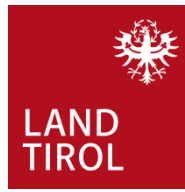

# Kurzanleitung Rechtevergabe **ESIS**+

BenutzerInnen für ESIS+ auf Bezirksebene

Der **ASV der BH** vergibt dem jeweiligen Mitglied der BEL das ESIS+ Recht in der TLR-User-Verwaltung (Portal Tirol).

### Recht: **ESIS PowerPlusJournal**

- **BH Kat-Referent**
- **Journaldienstbeamte der BH**
- **BH-ASV (ev. S6)**

### Recht: **ESIS SchreibenPlusJournal**

Für alle übrigen Mitglieder der BEL zum "Schreiben" von Meldungen mit Journalnutzung.

#### Recht: **ESIS Lesen**

Ausschließliches Recht zum "Lesen" von Meldungen.

Der KSP+ Bezirks-Admin kann über KSP+ die Berechtigungen "Lesen und Schreiben+Journal" an externe Personen, die über keinen Portal Tirol Zugang verfügen, vergeben (Erdbauunternehmer, sonstige Organisationen ohne Bezug zum Land Tirol/Gemeinde). Der Einstieg für die berechtigten User erfolgt dann über [www.esisplus.at](http://www.esisplus.at/)

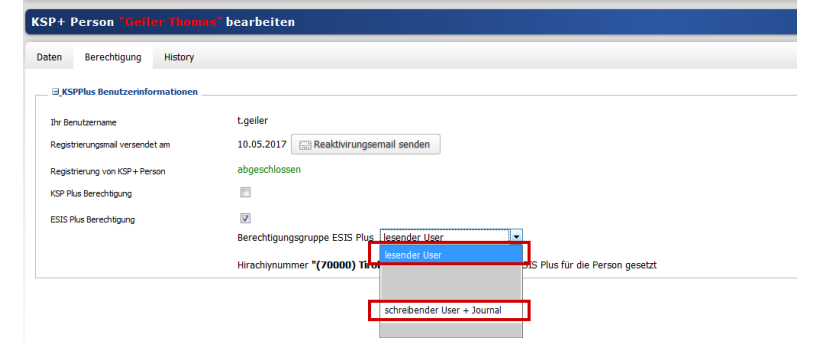

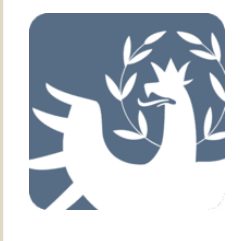

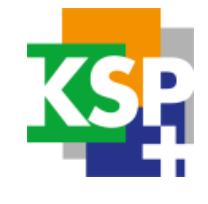